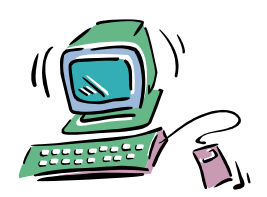

# **ELECTRONIC RESEARCH BASICS**

#### **I. Basic Features**

#### **A. Keyword vs. Subject Searches**

**Keyword –** searches any word(s) you enter anywhere within the database **(**text, title, notes, author, etc.)

**Subject –** searches the subject terms assigned by a cataloger or an indexer, allowing you to find all resources on a topic under one heading

#### **What's the difference?**

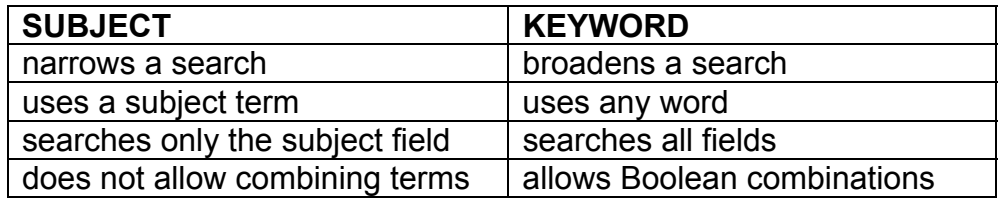

- **B. Combination Searches (Boolean)** Allows you to connect two or more search words or phrases
	- **AND** (narrows: cats and dogs)
	- **OR** (broadens: cats or feline)
	- **NOT** (eliminates: cats not dogs)

**Nesting** (When using OR with either AND or NOT, use parentheses around the OR terms to clarify relationships)

• (cats or feline) and diet

#### **C. Limiting (Restricts results to items meeting certain criteria)**

- date or date range
- language
- publication type
- peer reviewed or refereed (scholarly)

## **D. Truncation (Allows searching for word variations)**

- Truncation symbols vary by database. Common symbols  $include \qquad \qquad 1 \qquad \qquad 2$ 
	- $\circ$  politic<sup>\*</sup> ( politics, political, politician, politicians, etc.)

### **II. Effective Search Statements**

#### **A. Omit unnecessary words**

- Effect of television violence on children
- **B. Use AND/OR with Nesting and Truncation** 
	- (television or tv) and violen\* and child\*

# **ELECTRONIC DATABASE SEARCH TIPS**

- **Read the instructions** (Help screen) to figure out how the database works
- **Define your topic** 
	- o List as many different terms/synonyms to describe as possible
	- o List any subtopics
- **When doing a keyword search,** find a book or article that is right on target, look at the subject terms assigned to that item and re-do the search using those terms.
- **Find too few? None? Out-of-context?** 
	- o Use different search terms, synonyms
	- o Use truncation
	- o Broaden your search with OR
- **Find too many?** 
	- o Use more specific terms
	- $\circ$  Limit by language, publication, date, etc.
	- o Use subject terms
	- o Narrow your search with AND
- **Check your spelling**
- **Search a different database**
- **Ask for help**
- **Allow enough time to obtain needed resources. Not everything is available full text on the computer!**